Sábado, 06 de Febrero de 2010 16:13 -

Escrito por xavisan

En algunas ocaciones podemos encontrarnos con el problema de lentitud en el performance de una conexión a una granja XenApp ocasionado cuando se realiza la grabación o durante un proceso de grabación en el Mapeo de unidades del cliente, en este artículo mostramos como solucionar esta problemática. Para solucionar esto, deberemos de instalar el siguiente HotFix.

- Para Presentation Server 4.5 32-bit o 64-bit, aplicar CTX119069 - Hotfix Rollup Pack 4 para Citrix XenApp 5.0 y Citrix Presentation Server 4.5 para Microsoft Windows Server 2003 32-bit Edition

- Para XenApp 5.0 32-bit, applicar CTX123406 - Hotfix XAE500W2[K8041 - para Citrix](http://support.citrix.com/article/CTX119069) [XenApp 5.0 para Windows Server 2008 x86](http://support.citrix.com/article/CTX119069)

 [- Para Xen](http://support.citrix.com/article/CTX119069)App 5.0 64-bit, applicar CTX123480 - Hotfix XAE500W2K8X64042 - para Citrix XenApp 5.0 para Windows Server 2008 x64

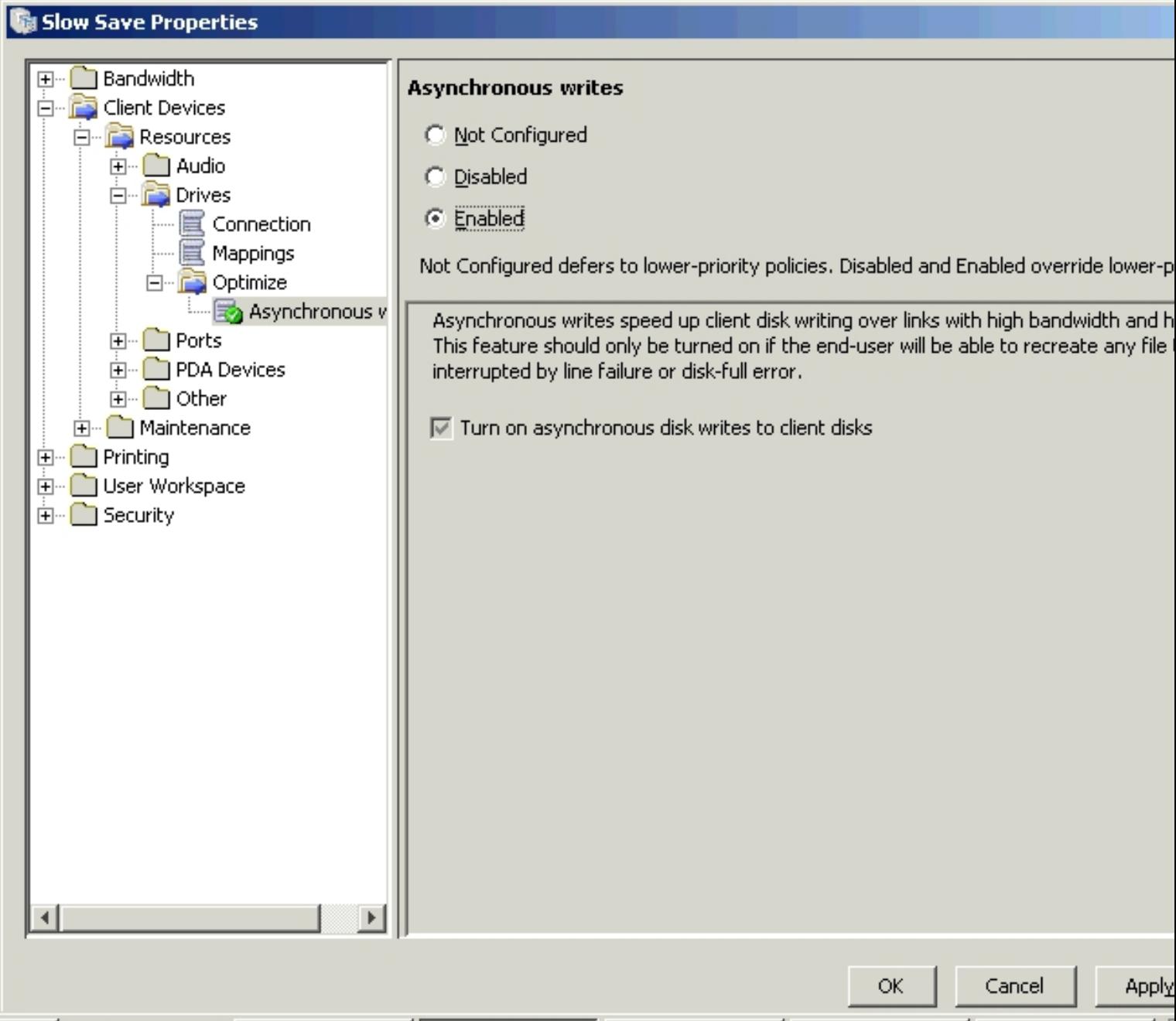

## **Performace Lento grabando el Mapeado de Unidades del cliente.**

Escrito por xavisan Sábado, 06 de Febrero de 2010 16:13 -

Crearemos una política con la siguiente configuración, accederemos a Cliente Devices -> Resources -> Drivers -> Optimize -> Asynchronous writes y seleccionaremos "Enabled". Aplicando posteriormente la correspondiente política.